# Google Adwrods. Основы

Тихонов Артем Александрович Генеральный директор ООО «АльтерЭГО»

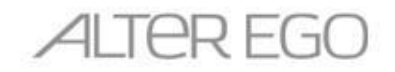

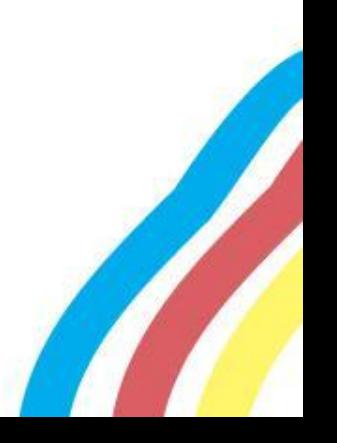

## Контекстная реклама это?

**Контекстная реклама** — тип **рекламы** в интернете, при котором рекламное объявление показывается в соответствии с содержанием, контекстом интернетстраницы (лат. contextus — соединение, связь).

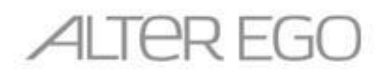

### Базовые определения

- **Показ** демонстрация пользователю объявления.
- **Клик** нажатие на ссылку в объявлении (на заголовок или URL).
- **CTR** Отношение числа кликов на объявление к числу его показов, измеряется в процентах.

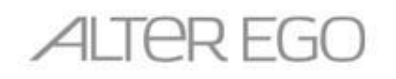

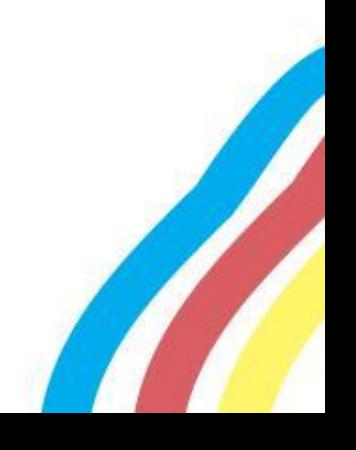

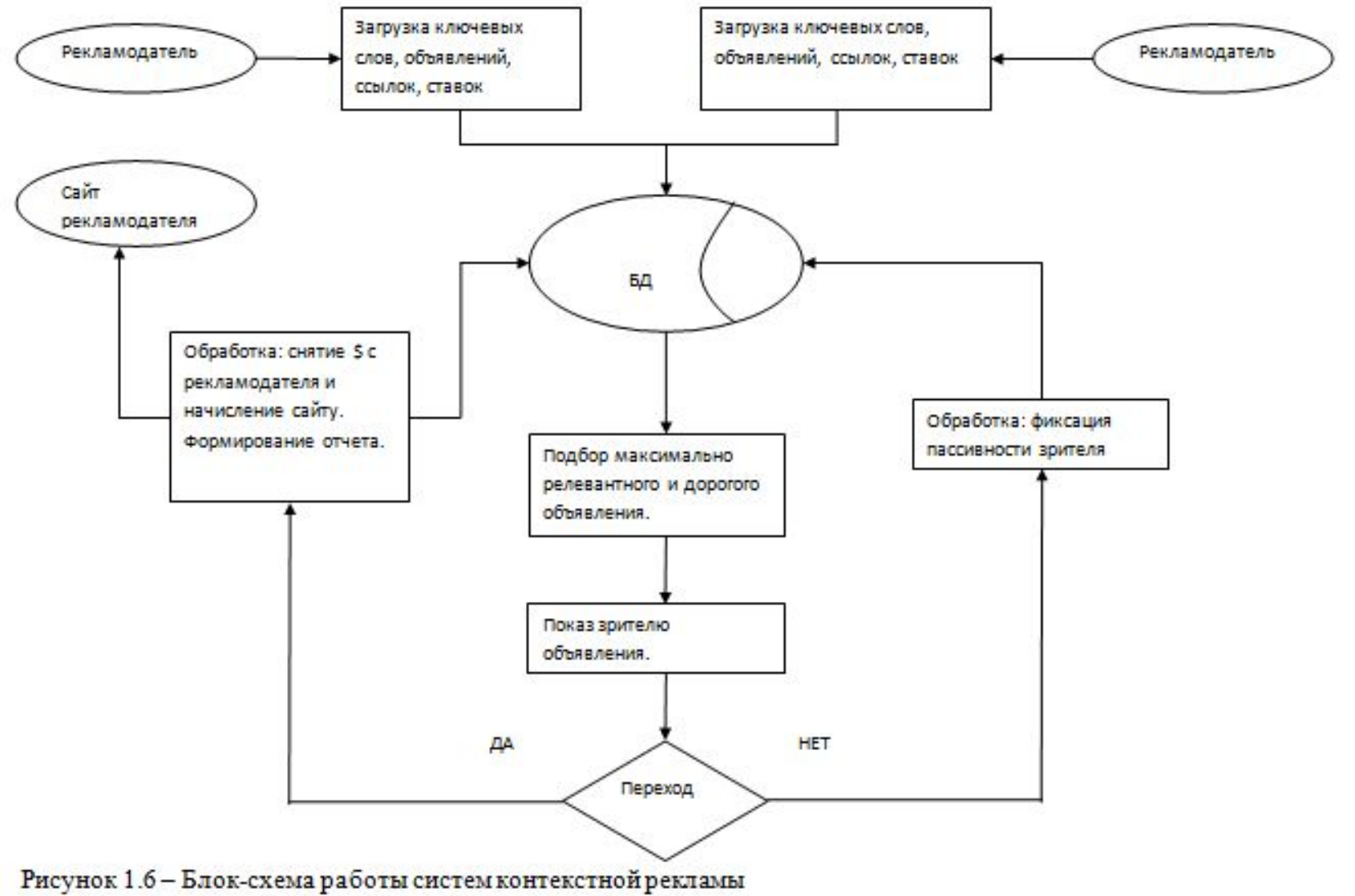

**ALTER EGO** 

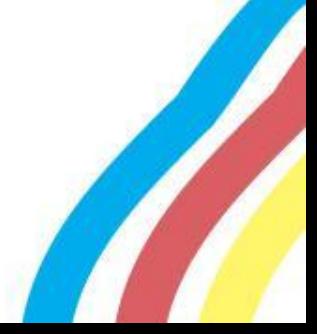

# Типы контекстной рекламы

**Поисковая реклама** показывается в результатах поиска по интернету (или по сайту). Обязательное условие показа поисковой рекламы — наличие в явной форме поискового запроса, заданного пользователем.

**Тематическая реклама** показывается на странице сайта, входящего в контекстно-медийную сеть (КМС), если тематика рекламы соответствует интересам пользователя. Тематическая реклама показывается как дополнительная информация к содержанию страниц, которые просматривает пользователь. Она находится в сфере его внимания.

Помимо этого в тематической сети и на поиске можно размещать **медийные баннеры**.

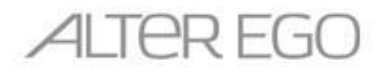

## Этапы при создании рекламной кампании в Google Adwords

- 1. Формирование целей кампании.
- 2. Подбор ключевых фраз.
- 3. Выбор точек входа и распределение запросов по точкам входа
- 4. Оптимизация точек входа под ключевые слова.
- 5. Регистрация аккаунта в Google Adwords
- 6. Создание рекламной кампании.
- 7. Создание групп объявлений
- 8. Создание объявлений внутри групп
- 9. Пополнение бюджета, старт рекламной кампании.
- 10. Постоянная веб-аналитика, изменение настроек кампании.

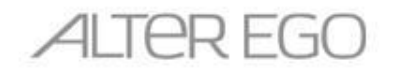

## Составление семантического ядра запросов

- 1. Брифинг клиента (специалиста в предметной области):
	- Услуги, товары, термины, жаргонизмы
	- Изучение поведения потребителя.
- 2. Использование сервиса Google Adwords + специальных программ для парсинга или сервиса
- 3. Анализ поисковых подсказок.
- 4. Анализ того, что ещё искали люди.
- 5. Формирование общего списка, изучение конкуренции по запросам.

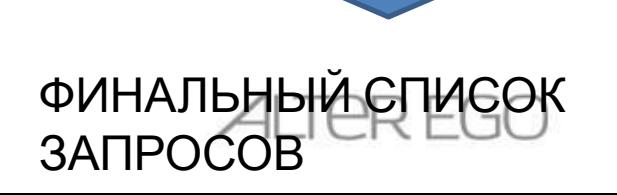

# Инструменты для составления СЯ

- Контекстная реклама: Яндекс.Директ, Google.AdWords
- Статистика ПС: Яндекс.Wordstat, eLama.ru
- Счётчики: Liveinternet, Метрика, Analytics
- Софт: Yazzle, Key Collector и др.
- Профессиональные SEO-сервисы: SeoPult и др.

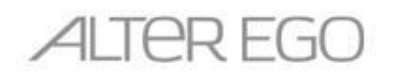

# Структура аккаунта

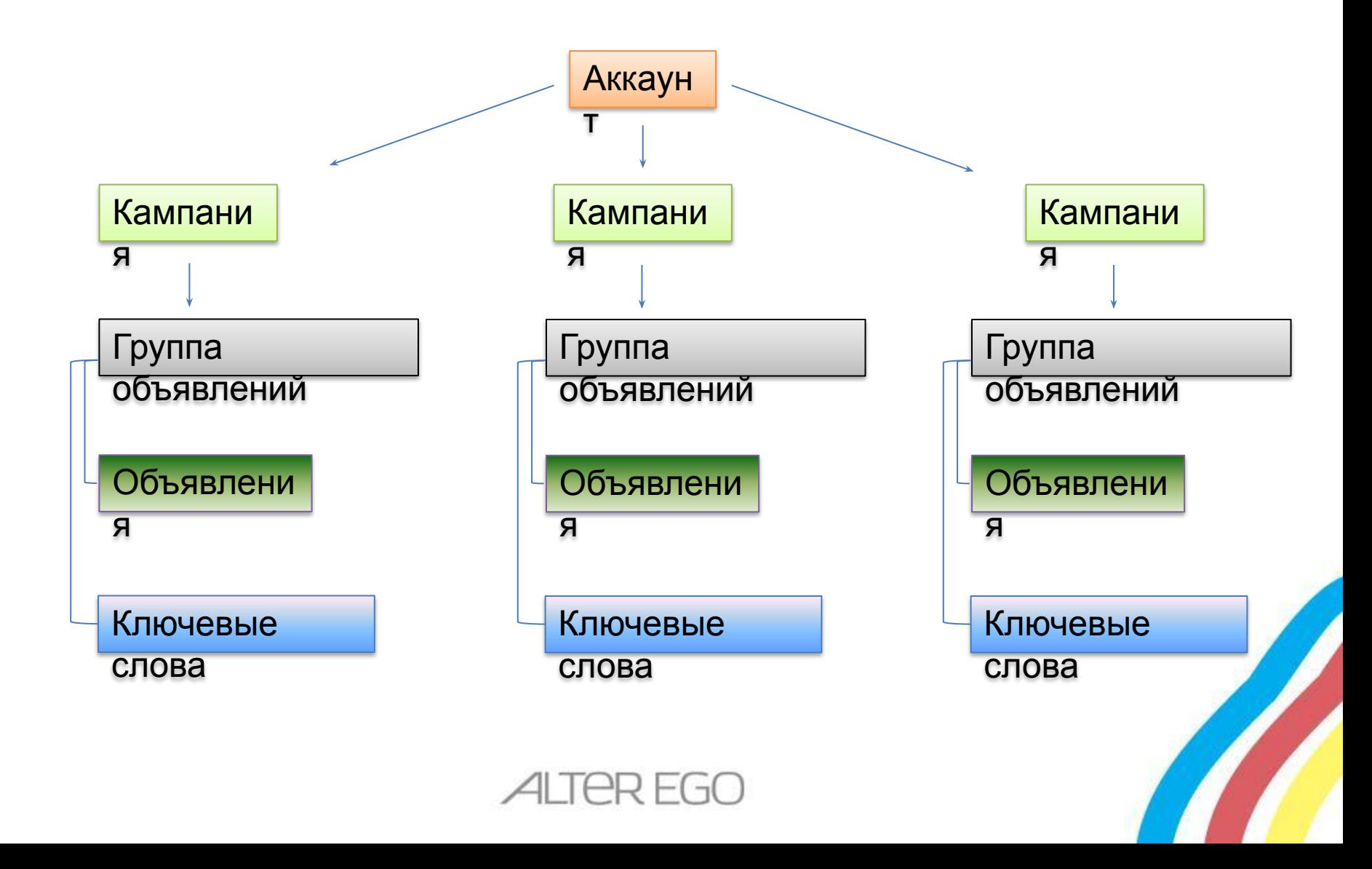

### Планировщик ключевых слов

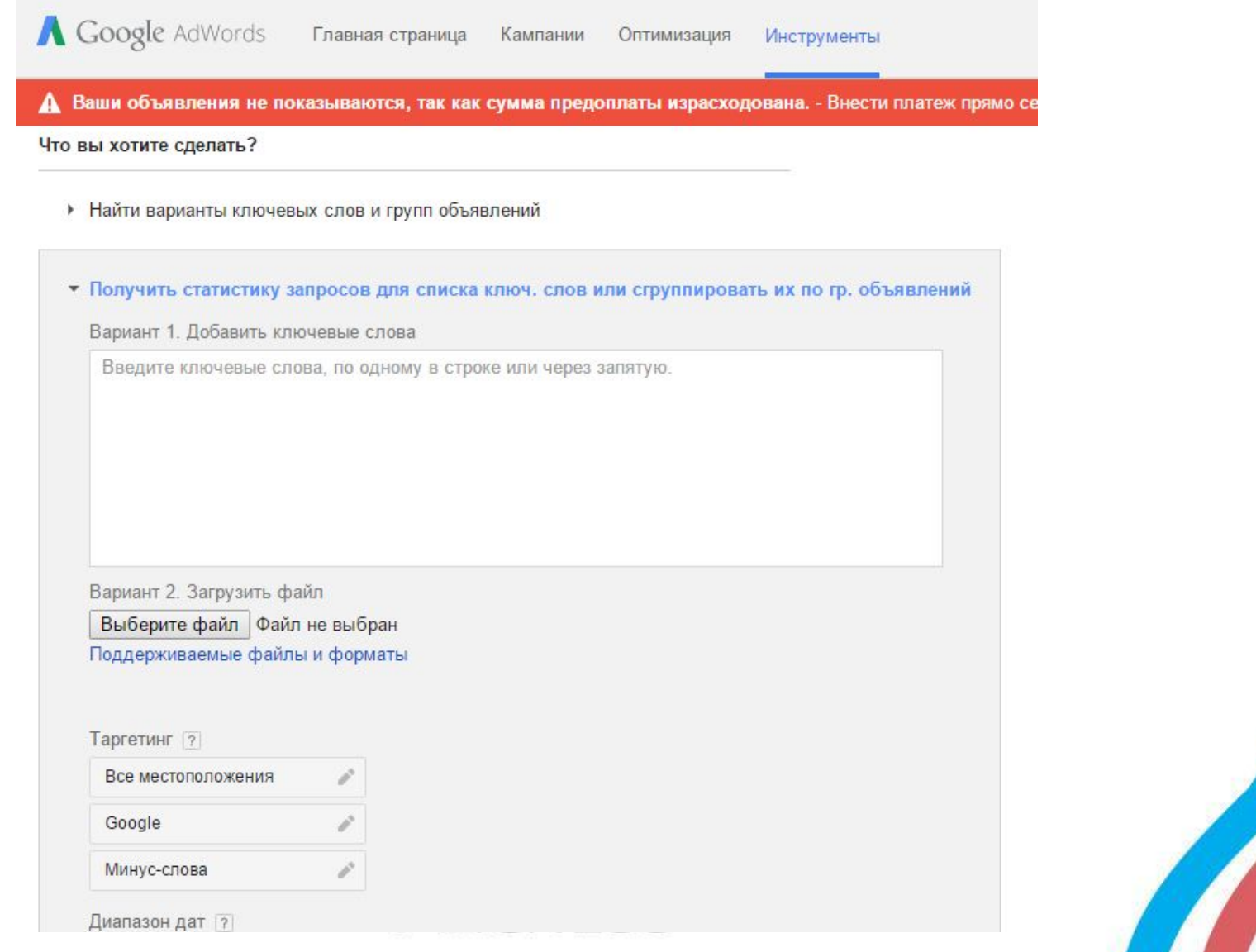

### Получить прогноз трафика

#### • Получить прогноз трафика для списка ключевых слов

í

Вариант 1. Добавить ключевые слова

гостиницы в Москве

гостиницы подмосковье

Вариант 2. Загрузить файл

Выберите файл Файл не выбран

Поддерживаемые файлы и форматы

#### Таргетинг 7

Все местоположения Английский

Google

Минус-слова

#### Диапазон дат ?

Получить прогнозы за период "Следующие 7 дней" Показаны ежедневные

**ПРОГНОЗЫ** 

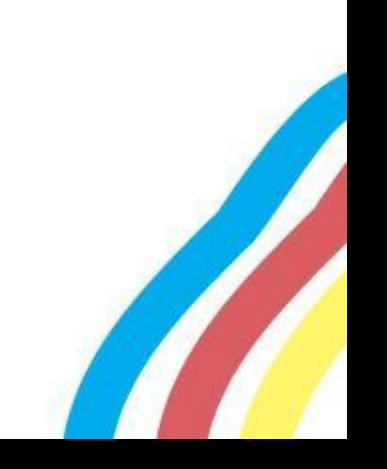

Получить прогнозы

## Прогноз бюджетов

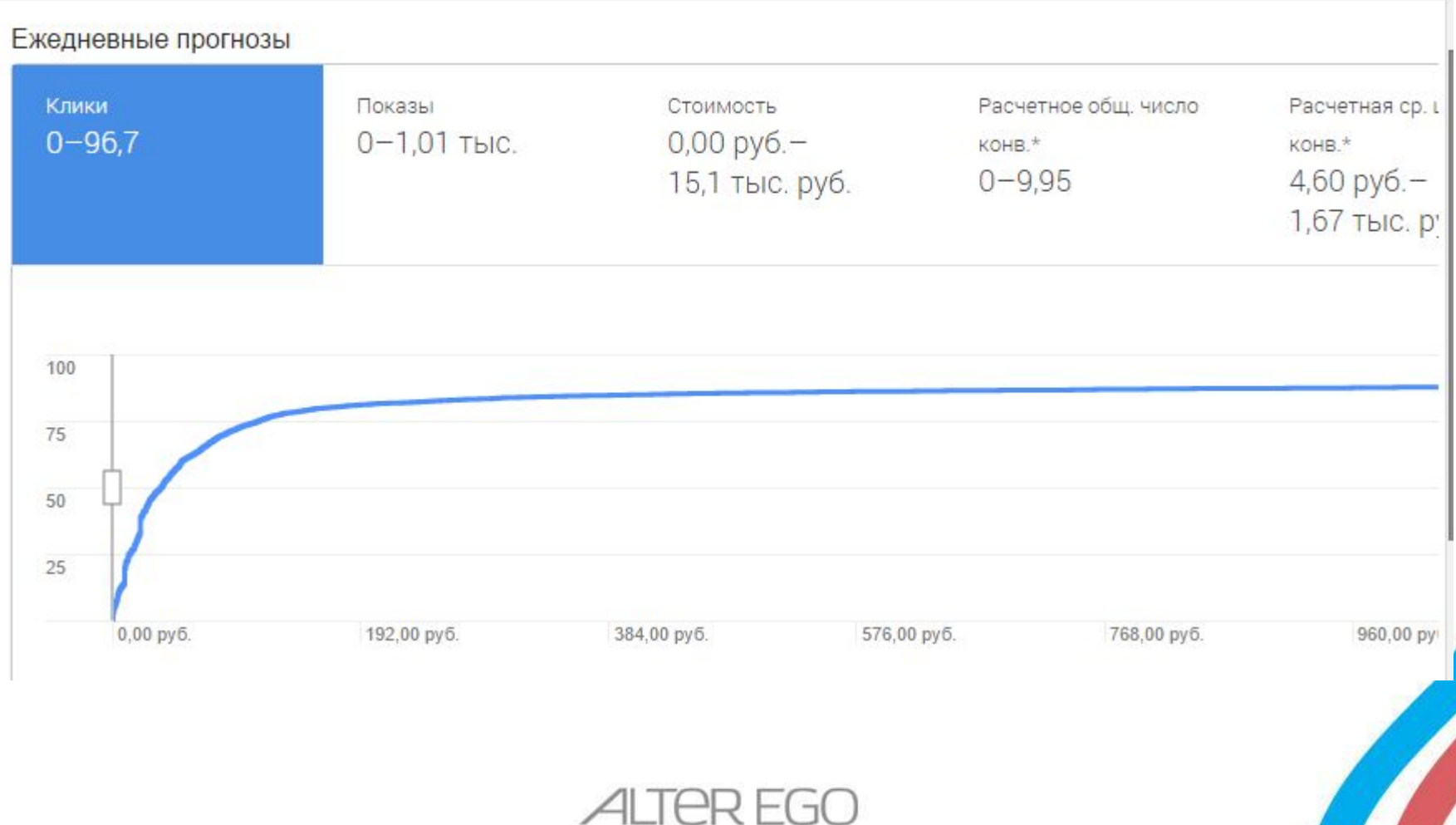

### Создание кампании

#### Все интернет-кампании

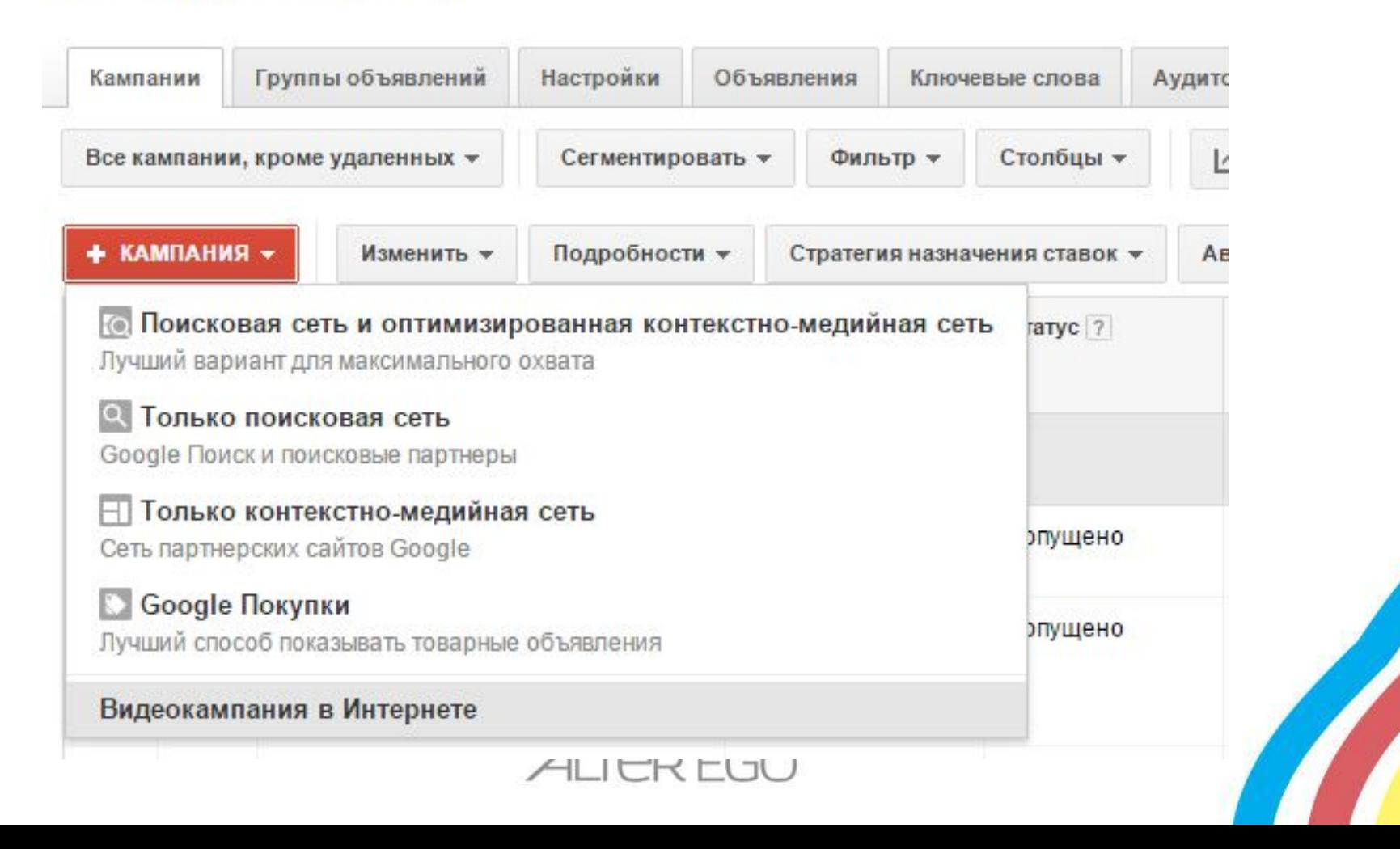

### Создание кампании

#### Все интернет-кампании

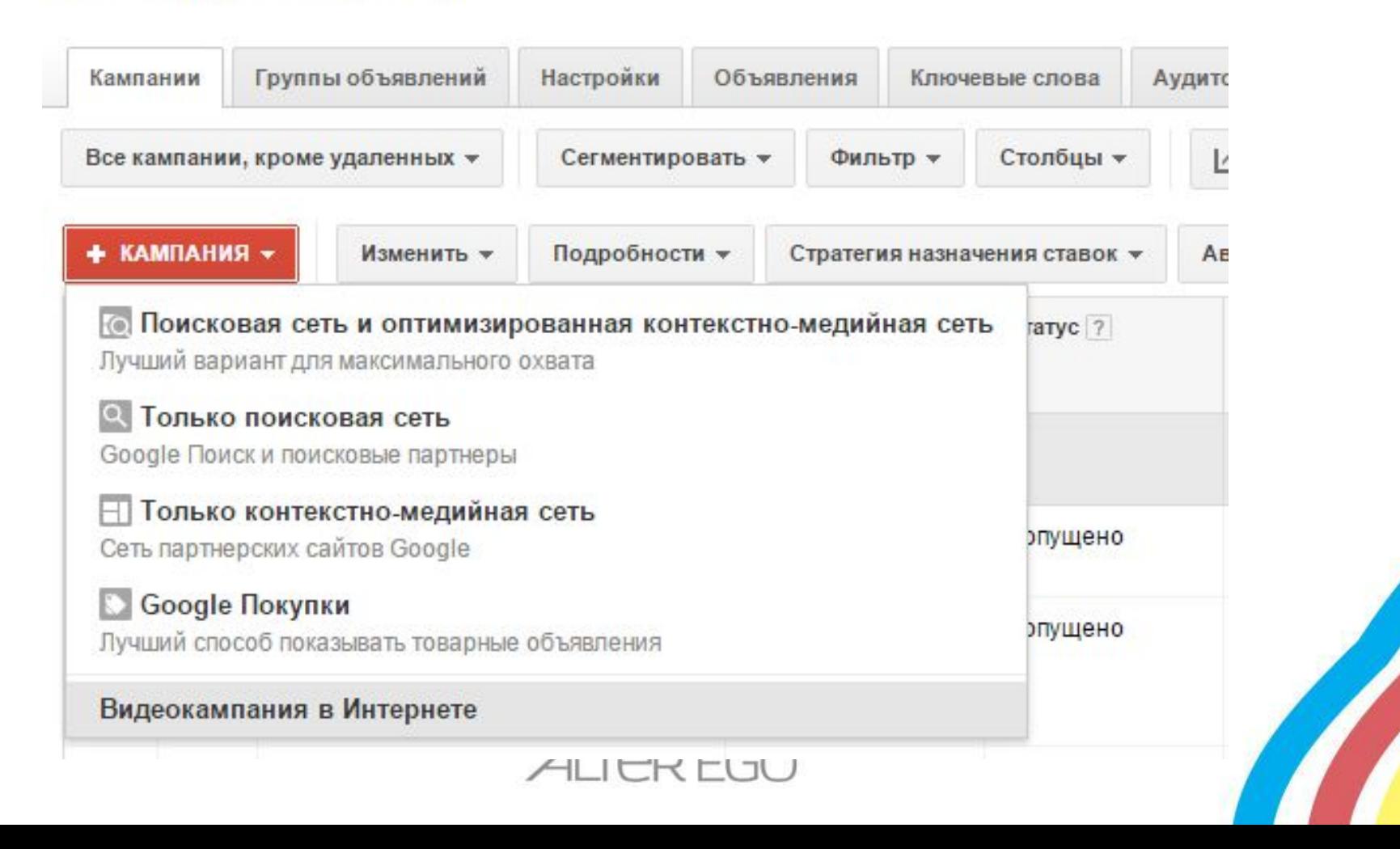

### Создание кампании

Выбор настроек кампании

Создайте группу объявлений

#### • Тип: Только поисковая сеть - Стандартный

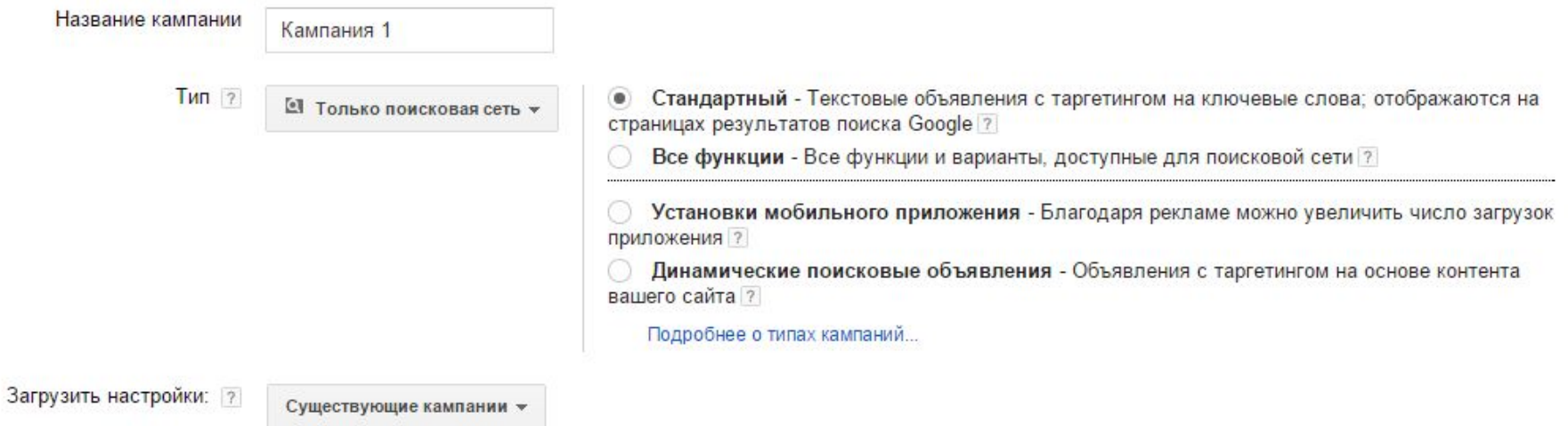

Сети ? Чтобы выбрать другие сети, измените тип кампании выше или создайте новую.

√ Поисковая сеть Google [?]

√ Включить поисковых партнеров

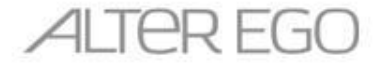

# Создание групп объявлений

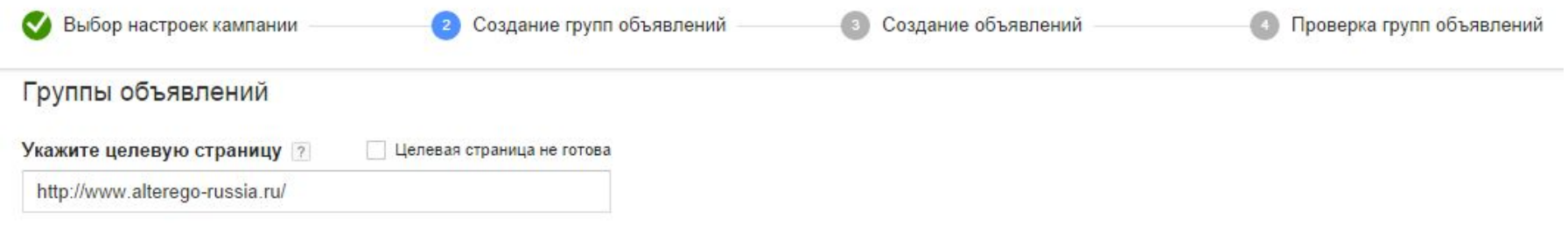

#### Создание групп объявлений

Группа объявлений содержит одно или несколько объявлений и набор ключевых слов. Мы рекомендуем использовать все объявления и ключевые слова в группе для рекламы одного товара или услуги. Подробнее об организации аккаунта...

Название группы объявлений

Группа объявлений 1

Ключевые слова

Ваше объявление может появляться в Google, когда пользователь ищет что-то, связанное с вашими ключевыми словами.

Укажите ключевые слова по одному в строке или через запятую.

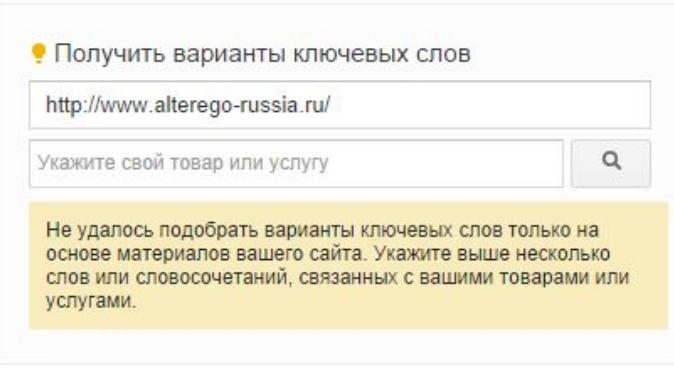

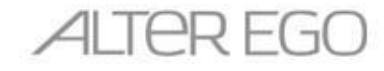

 $\times$ 

### Создание объявлений

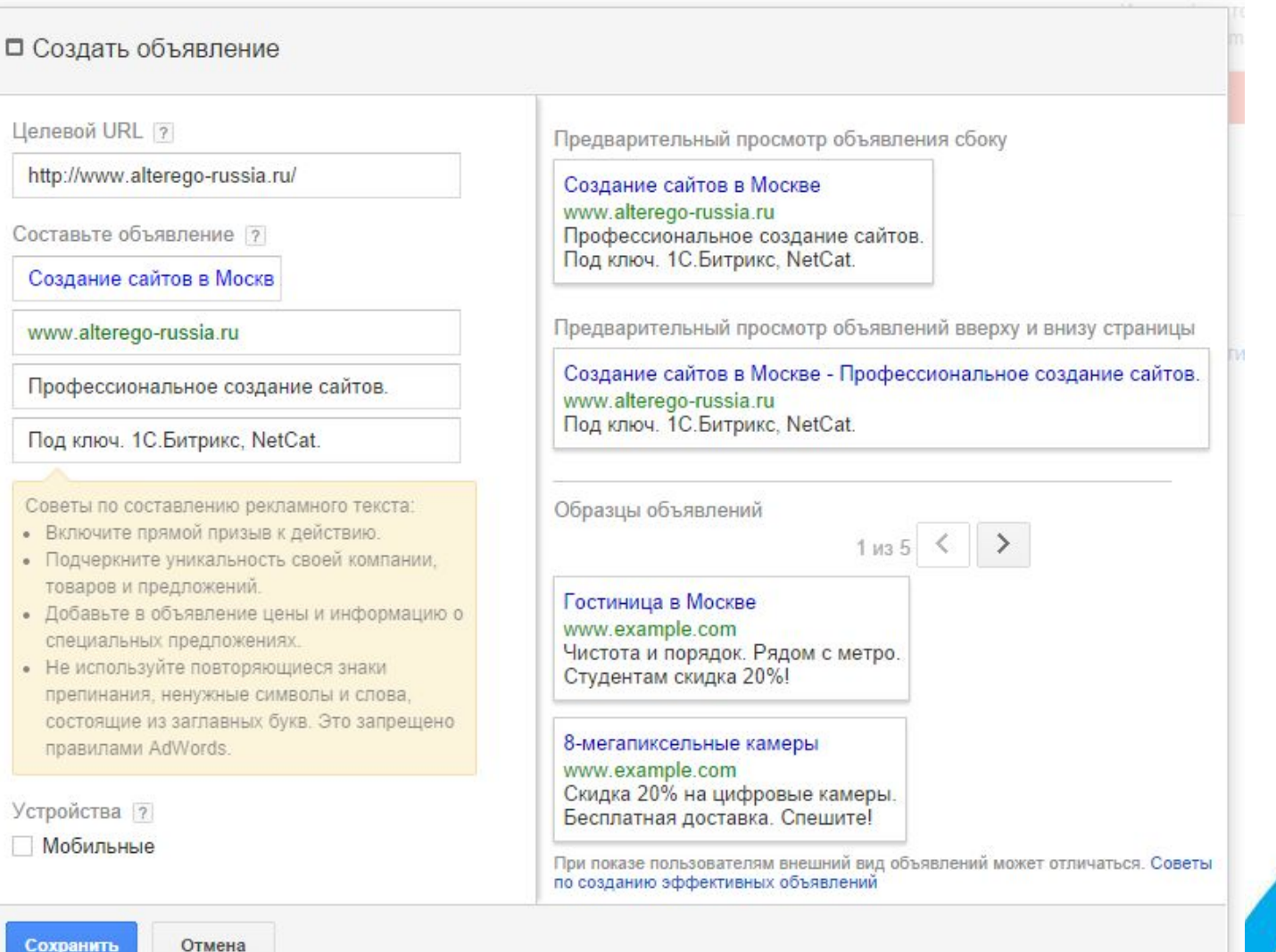

Отмена

# Создание объявлений

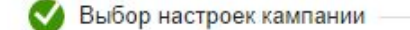

Создание групп объявлений

Создание объявлений

Проверка групп объявлений

#### Объявления

Для каждой группы объявлений рекомендуется создать хотя бы по два объявления, непосредственно связанных с тематикой ключевых слов. Советы по созданию эффек

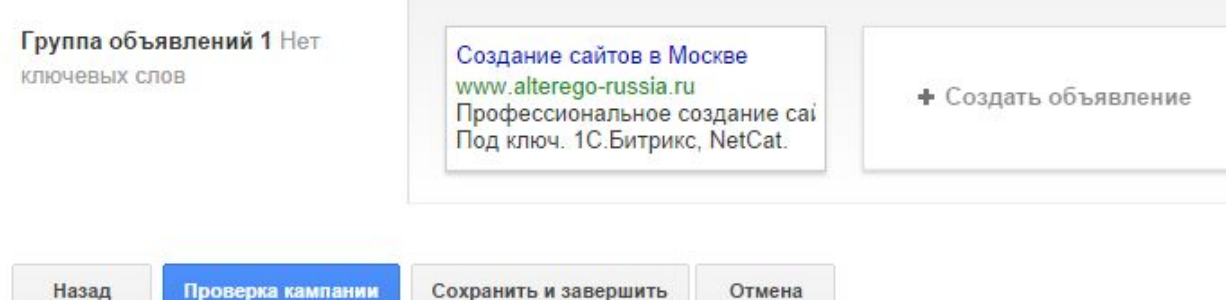

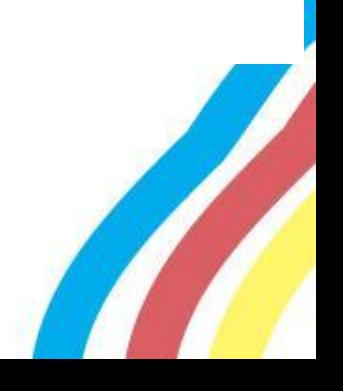

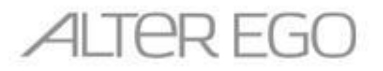

## Создание объявлений

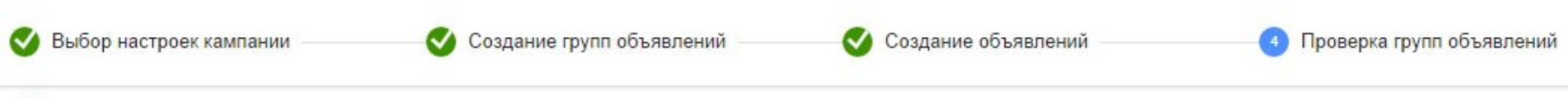

#### Обзор

В завершение просмотрите оценки эффективности и настройки кампании.

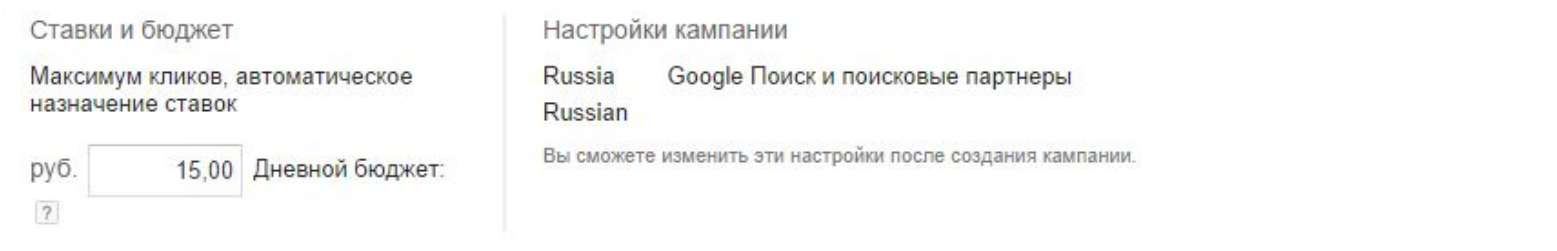

#### Объявления и группы объявлений

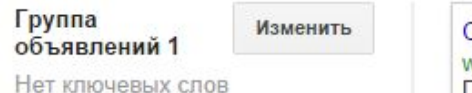

Создание сайтов в Москве X www.alterego-russia.ru Профессиональное создание саі Под ключ. 1С. Битрикс, NetCat.

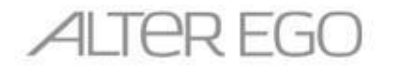

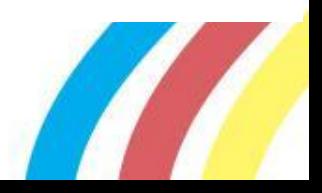

## Методы таргетинга

1. Местоположение (география):

- по местоположению или по цели поиска
- на основе сигналов полученных от устройства
- местоположение в запросах поиска
- 2. Язык
- 3. Сети (КМС, Google Partners)
- 4. Устройства
- 5. Демография
- 6. Исключение по местоположению
- 7. Исключение по времени
- 8. Исключение по демографии

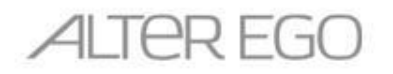

### Ограничения

Длина заголовка – до 25 символов Первая строка текста объявления – до Вторая строка текста объявления – до

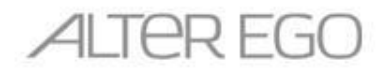

### Назначение ставок. Общая стратегия

- На старте кампании ставки устанавливаются больше (не ниже первой страницы, чтобы наработать CTR). В дальнейшем ставки снижаются.
- Разница между 2 и 4 местом в выдаче:
	- по трафику минимальна
	- по ставкам огромна
- Не ограничивайте бюджет, снижайте ставки, пока желаемый бюджет не будет достигнут. Используйте ускоренный показ объявлений.

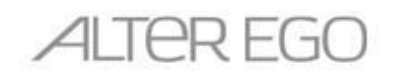

# Оптимизация объявлений

- Запросы в тексте
- Призыв к действию
- Расширения объявлений  $\bullet$
- Релевантные посадочные страницы
- Сильный заголовок 80% успеха
- Пунктуация в первой строчке
- Динамическая вставка
- Кириллица в дисплей URL

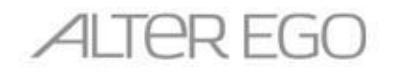

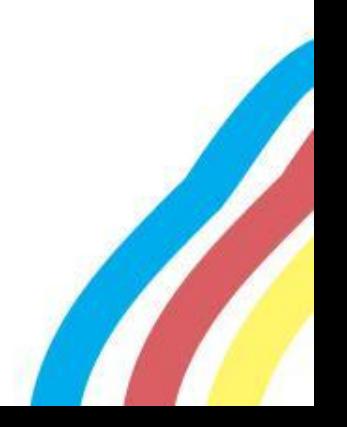

# Оценка эффективности

- **• Синтетические показатели:** CTR, ср. цена клика и т.п.
- **• По косвенным показателям эффективности**: число просмотров, время на сайте, % отказов
- **• По целевым действиям:** звонки, заявки, покупки

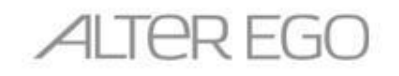

# Что почитать/посмотреть?

- Google AdWords *adwords.google.com*
- Google Analytics *google.com/analytics*
- Блог Google AdWords на русском языке *adwords-ru.blogspot.com*
- Блог Google Analytics на английском языке *analytics.blogspot.com*
- Справка *adwords.google.com/support*
- Справочный форум *google.com/support/forum/p/adwords*
- Канал YouTube *youtube.com/adwordsrussia*

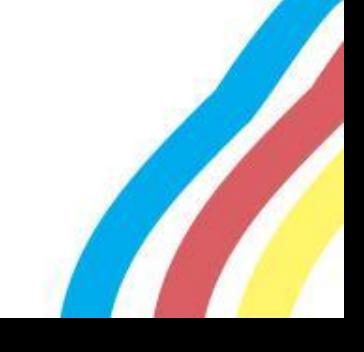

### СПАСИБО ЗА ВНИМАНИЕ!

### Ваши советы и комментарии пишите на

https://www.facebook.com/artem.tickhonov a.tykhonov@alterego-russia.ru

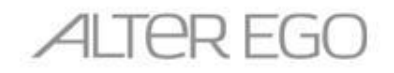

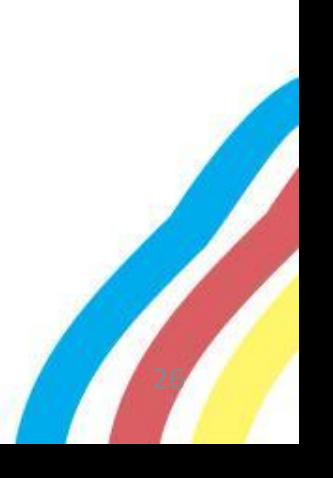